**知-股识吧**

 $\begin{array}{ccc}\n 2021 & & & & \textrm{T} \\
+2 & & 9 & 18 & & 20\n \end{array}$ 9 18

 $IP<sub>O</sub>$ 

**股票中签多久知道~新股中签,多久公布,什么时候会通**

 ${\rm IPO} \qquad \qquad {\rm H} \qquad \qquad {\rm A}$ 

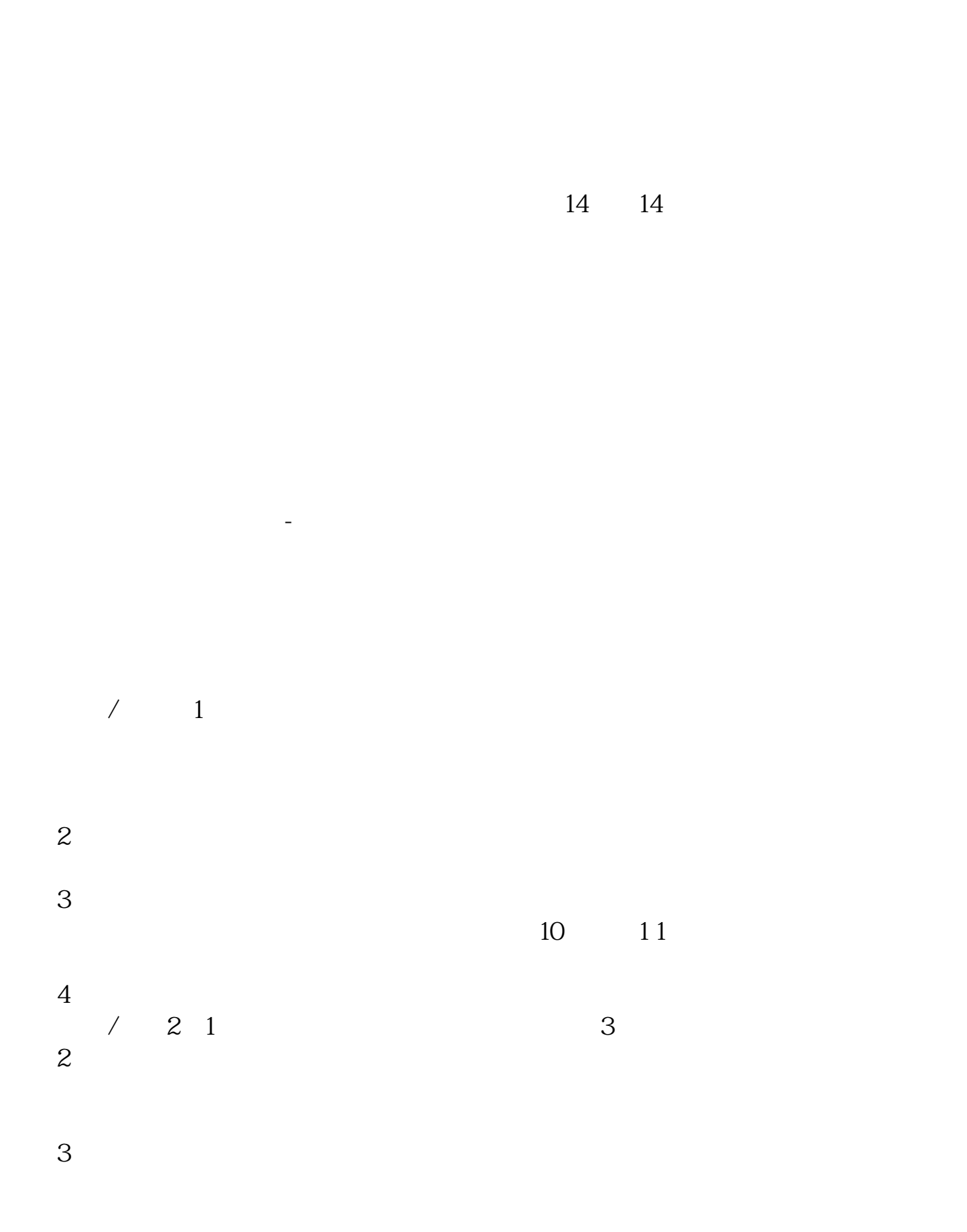

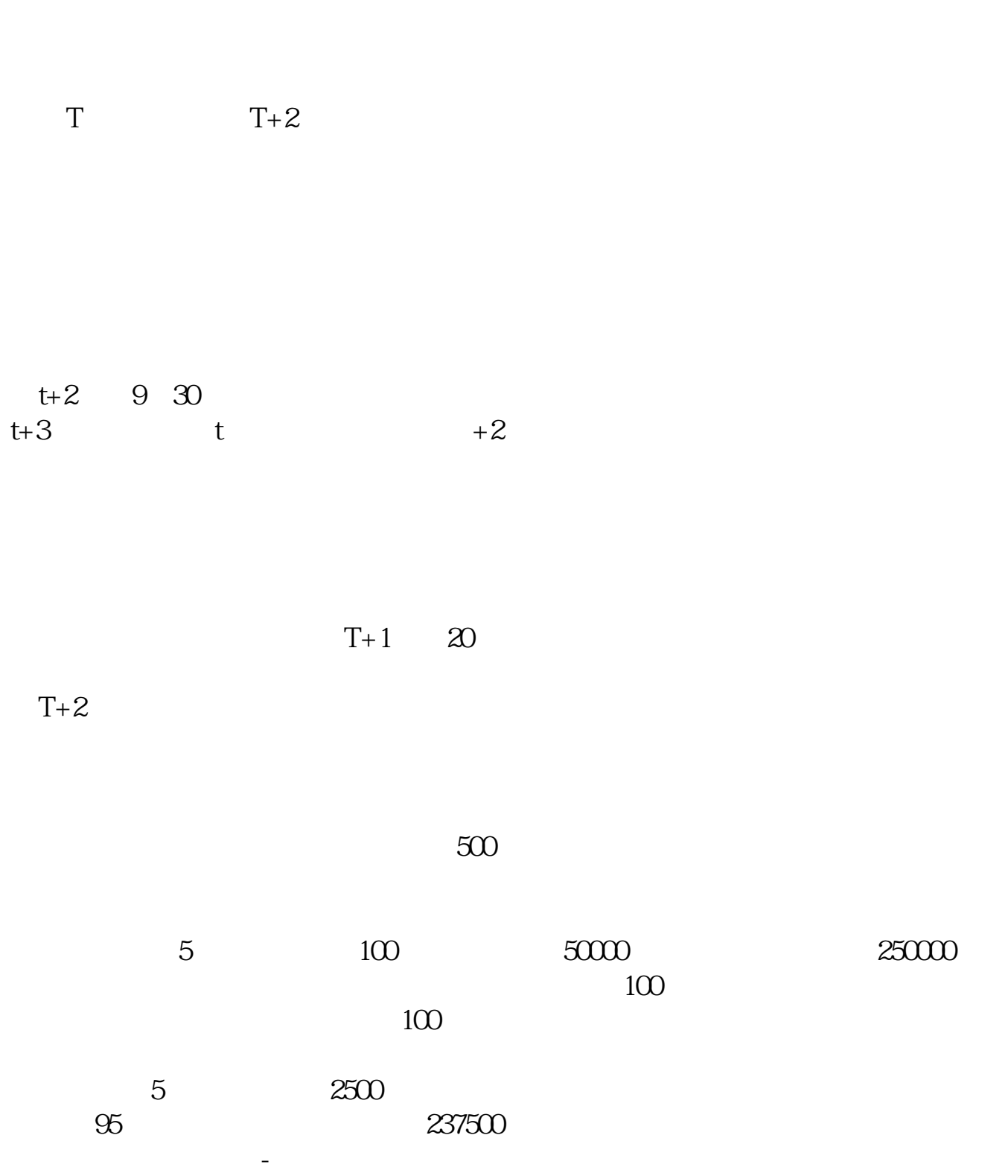

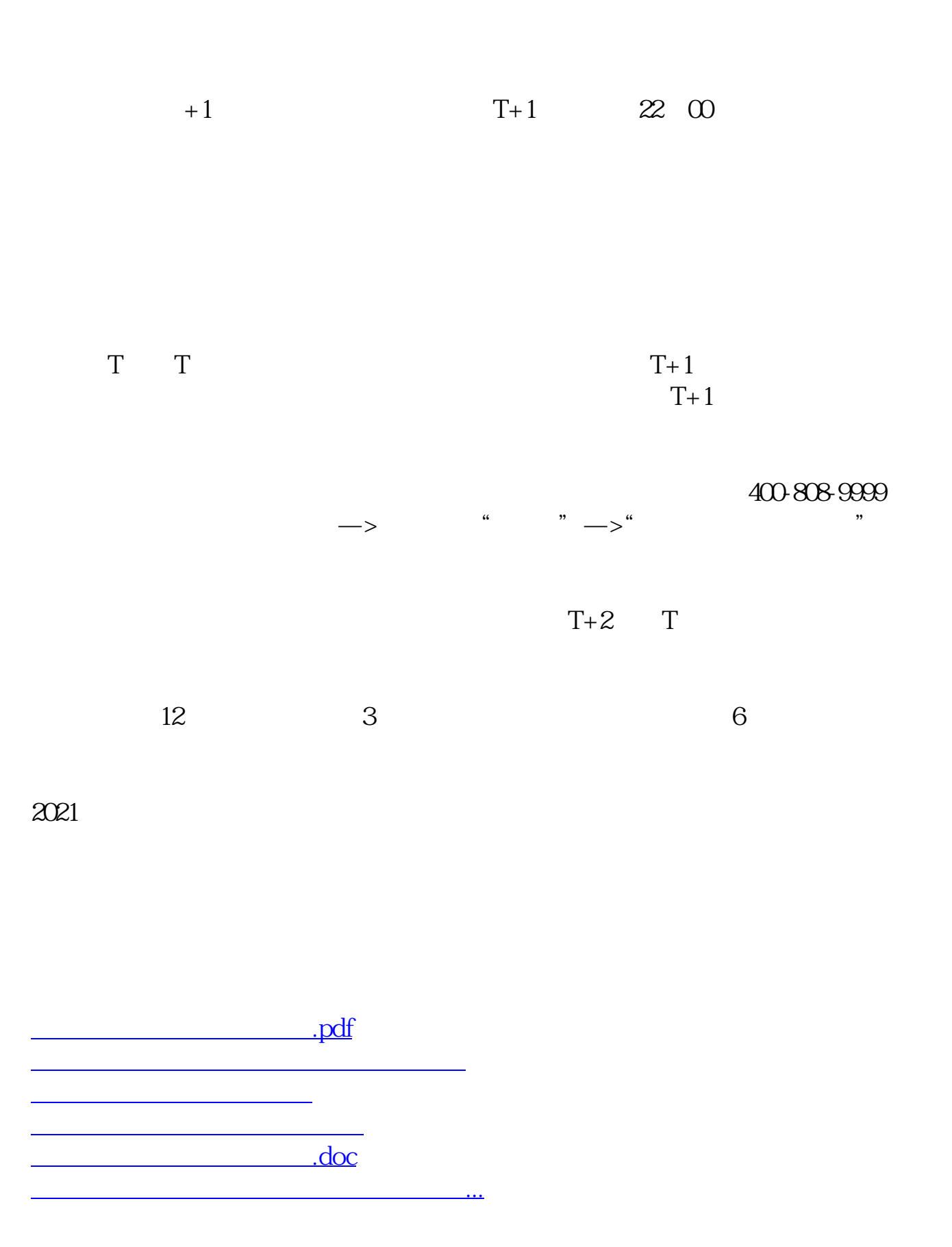

<u><https://www.gupiaozhishiba.com/chapter/4018.html></u>